# **DOCUSIGN TRAVEL INSTRUCTIONS**

# **ENTERING TRAVEL REQUESTS**

Go to the DocuSign Website: <u>https://docusign.com</u>

Click "LOG IN" and enter the email address and password used when activating account.

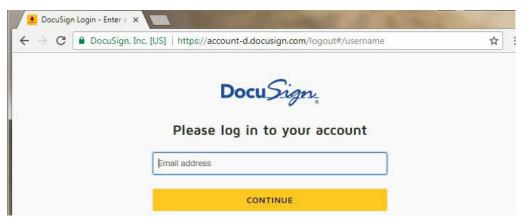

Click on the Templates Icon at the top of the page.

| → C Secure http:         | s://appdemo.docusigi | n.com/home                                                                                 |                                                                                                    |                   |                                                                                 | ☆               |
|--------------------------|----------------------|--------------------------------------------------------------------------------------------|----------------------------------------------------------------------------------------------------|-------------------|---------------------------------------------------------------------------------|-----------------|
| Docu <i>Sign</i>         | <b>↑</b><br>Номе     | MANAGE                                                                                     | TEMPLANS                                                                                                    | II<br>REPORTS     |                                                                                 | 0               |
|                          | Sign                 | or Get Si                                                                                  | gnatures                                                                                                    | NEV               | N C                                                                             |                 |
|                          |                      |                                                                                            |                                                                                                    |                   |                                                                                 |                 |
| VERVIEW                  | Last 6 Months        | WHAT'S NEW                                                                                 |                                                                                                    |                   | MY DOCUSIGN ID                                                                  | Edit            |
| VERVIEW  Action Required | Last 6 Months        | Payments<br>(Available in the<br>Canada only) C                                            | e U.S., U.K., Australia,<br>collect payments with<br>ents. More Info                                                  |                   | MY DOCUSIGN ID<br>Add<br>Photo<br>Anne Langdel<br>Anne.langdel@<br>Member since | l<br>Isdsmt.edu |
|                          |                      | Payments<br>(Available in thu<br>Canada only) C<br>signed agreem<br>Inbox<br>Manage your e | e U.S., U.K., Australia,<br>Collect payments with                                                                     | your<br>vely with | Add Anne Langdel                                                                | l<br>sdsmt.edu  |
|                          |                      | Payments<br>(Available in thu<br>Canada only) C<br>signed agreem<br>Inbox<br>Manage your e | e U.S., U.K., Australia,<br>Collect payments with<br>ents. More Info<br>envelopes more effecti<br>Sent, and Completed | your<br>vely with | Add Photo Anne Langdel anne langdel@<br>Member since                            | l<br>sdsmt.edu  |

Thefollowinginstructionswerecompleted with the Out-of-State TravelRequest – Institutional Funds Only template, but the information/instructions applies all templates in DocuSignwhether the templates is in the Shared Folders or in the All Templates Folder On the left side of the screen, select Shared Folders, and then the Travel Requests subfolder. (The travel requests can also be found under the All Templates Folder).

| DocuSign         | î.              | <b></b>                             | .8                                    | al           |               |                        |                       | 0   |
|------------------|-----------------|-------------------------------------|---------------------------------------|--------------|---------------|------------------------|-----------------------|-----|
|                  | HOME            | MANAGE                              | TEMPLATES                             | REPORTS      |               |                        |                       |     |
| NEW              | Travel Re       | equests                             |                                       |              | Q             | Search Folder's Templa | tes                   |     |
| My Templates +   | Filtered by: Da | te (Last 6 Months)                  | Edit                                  |              |               |                        |                       |     |
| BHSU Docs        | Name            |                                     |                                       |              | Owner         | PowerForms             | Last change           |     |
| Travel Requests  |                 | nternational Travel F<br>r matching | lequest - Institu <mark>tion</mark> a | l Funds Only | Anne Langdell |                        | 11/4/2017<br>12:02 pm | USE |
| Shared with Me   |                 | out-of-State Travel F<br>r matching | lequest - Institutiona                | Funds Only   | Anne Langdell |                        | 11/3/2017<br>02:57 pm | USE |
| Shared Folders + |                 | out-of-State Travel F<br>r matching | lequest - Grant Fund                  | 5            | Anne Langdell |                        | 11/3/2017<br>02:57 pm | USE |
| All Templates    |                 | nternational Travel F               | lequest - Grant Fund                  | 5            | Anne Langdell |                        | 11/3/2017<br>02:57 pm | USE |

Select the correct Out-of-State/Country Travel Request

Click the "USE" icon to the right of the template.

Type in the name/email (or select the name from the directory icon) for each recipient.

If you are completing the travel request for someone else, enter your name/email in the "Form Originator" field and the name/email of the person traveling in the "Requesting Party" field. If you are completing the travel request for yourself, enter your name/email in both the "Form Originator" and the "Requesting Party" fields.

- If your Vice President (VP) is the VP of Academic Affairs/Provost, enter Gina Fiorello'sname/email
- If the traveler is the President, Provost, or VP of Research Affairs they will signas "Requestor" and the VP of Finance will sign as "President or Vice President."
- If the traveler is the VP of Finance, they will sign as "Requestor" and the President or Provost will sign as "President or VicePresident."
- If you are the traveler and are a direct report to the President or Vice President that will sign the last line of the OSA form ("President or Division Vice President Signature"), then you do NOT need to also add them to sign as the "Supervisor." When setting up signatures in the OSA, please just remove the Supervisor signature line and have them only sign the line where the President or Vice President signs.

| Docu <i>Sign</i>                                                      | SOSMT Out-of-State Travel Request - Instit ution                                                                                                    | nal Funds Only          |                                                                                                    |          |
|-----------------------------------------------------------------------|----------------------------------------------------------------------------------------------------|-------------------------|----------------------------------------------------------------------------------------------------|----------|
| • My Templates                                                        | Recipients                                                                                                    |                         | ÷                                                                                                    |          |
| <ul> <li>BHSU Docs</li> <li>Travel Reques</li> <li>Deleted</li> </ul> | formOriginator<br>. t <sup>11</sup> ,,.<br>MM Langeltll 3rlnt.l3tlgot10\$Cl\$mt tOV                                                                                                    | e                       | L needs to sign                                                                                             | MOR E ., |
| Shared with Me                                                        | 2 Requutin Party Name Email                                                                                                    | В                       | L NU:DS to SI(; N                                                                                           | MORE •   |
|                                                                       | 3 Supe,rvl or<br>Name<br>Email                                                                                                    |                         | L heeds jo sign                                                                                             |          |
|                                                                       | 4 President or Executive Council Member Name Emmi                                                                                                    | В                       | <i>t:,_</i> needs to sign                                                                                   | MORE •   |
|                                                                       | Tr:ev I Aooount.:urt<br>Oavid M-attlef<br>davidmeruerOSc:ssme <sub>edu</sub>                                                                                                    |                         | cc •rcr1vrs A COPY                                                                                          | MORE .,  |
|                                                                       | Me s.sage to All Recipients<br>CU>tomemat anaianguage toteachrec.p1en1                                                                                                    | Advanced (<br>Rec1p1ent | Options<br>scan sign <i>on</i> paper                                                                        |          |
|                                                                       | Please         :SOSMTout-01-&ate Travel t         III!           Forn,OnginatOf • Please complete the lormandCliek fir11Sh.         Anaehmentscan be aaded.         FteqofflingParty• Altacnments may t>eadCftCl | tncOf'nptete            | an changes.grgrespoo&<br>enveiopes ex:p.!∳ <lfff#+l'itrser<br>arev.amedday(s)beCorer⊂⊂∢</lfff#+l'itrser<br> | nooate   |

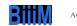

AOVANCEOEDIT DISCARD

| David Mettler                                                              |                                                                                                    |
|----------------------------------------------------------------------------|----------------------------------------------------------------------------------------------------|
| david.mettler@sdsmt.edu                                                    |                                                                                                    |
| ne to All Perinjents                                                       | Advanced Options                                                                                                    |
| ge to All Recipients                                                       | Advanced options                                                                                                    |
| stom email and language for each recipient                                 | Recipients can sign on paper                                                                                                    |
|                                                                            | <ul> <li>Recipients can change signing responsibility</li> </ul>                                                                                                    |
| Request-Anne Langdell Denver, CO 11/5/17-                                  | Incomplete envelopes expire days after send date                                                                                                    |
|                                                                            | <ul> <li>Recipients are warned day(s) before request expires</li> </ul>                                                                                                    |
| Originator - Please complete the form and inish. Attachments can be added. |                                                                                                    |
| esting Party - Attachments may be added.                                   |                                                                                                    |
|                                                                            | G                                                                                                    |
|                                                                            | david.mettler@sdsmt.edu  ge to All Recipients tom email and language for each recipient Request-Anne Langdell Denver, CO 11/5/17- Driginator - Please complete the form and hish. Attachments can be added. sting Party - Attachments may be added. |

Click the "SEND" icon at the bottom of the window.

| Templates   DocuSig    |     | s://appdemo.docusign.c                   | 1.1 2. i.e.       | and the state         |            |                      |   |
|------------------------|-----|------------------------------------------|-------------------|-----------------------|------------|----------------------|---|
| ← → C ■ Secu Docu Sign |     | ft ft ft ft ft ft ft ft ft ft ft ft ft f | Comptemplates vie |                       | ren=sasmt  |                      |   |
| NEW                    | SDS | MT Out-of-State T                        |                   | vant to sign this doc | ument now? |                      | * |
| Wy Templates           |     | Supervisor<br>Heather Forney             | SIGN              |                       | LATER      | S TO SIGN MORE =     |   |
| Deleted                | 4   | heather forney@sdsr                      |                   | ~                     |            |                      |   |
| Shared with Me         | 7   | Steve Malott                             | ve oouncil Membe  | t                     |            | NEEDS TO SIGN MORE * |   |

The below email will be sent to the form originator; select "REVIEW DOCUMENTS" to begin entering the travel request information

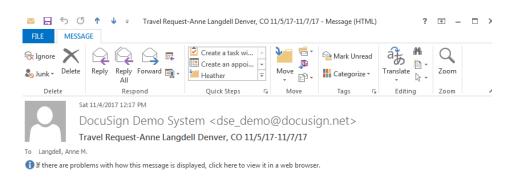

| Anne Lan | gdell sent you a document to review | and sign. |
|----------|-------------------------------------|-----------|
|          | REVIEW DOCUMENTS                    |           |
|          |                                     |           |

Select the "CONTINUE" icon at the top of the page to begin the request (if for any reason you need to leave the request and want to save the data already entered, go to the "OTHER ACTIONS" icon and select the "Finish Later" option).

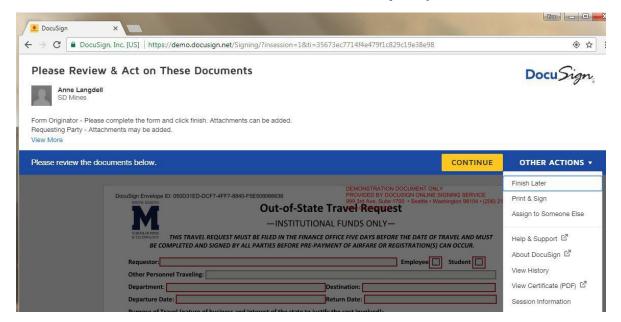

Tab or click through the report and enter the required information (red boxes are required).

|       | DocuSign Envelope ID: 050D31ED-DCF7-4FF7-8840-F5E508066636 PROVIDED BY DOCUSIGN ONLINE SIGNING SERVICE<br>SOUTH DAXOTA 999 3rd Ave, Suite 1700 - Seattle - Washington 98104 - (206) 2                                                                                         |
|-------|----------------------------------------------------------------------------------------------------|
|       | South DAXOTA Out-of-State Travel Request                                                                                                    |
| START | -INSTITUTIONAL FUNDS ONLY-                                                                                                    |
|       | SCIECTOR MINIS<br>& TECHNOLOGY<br>THIS TRAVEL REQUEST MUST BE FILED IN THE FINANCE OFFICE FIVE DAYS BEFORE THE DATE OF TRAVEL AND MUST                                                                                                    |
|       | BE COMPLETED AND SIGNED BY ALL PARTIES BEFORE PRE-PAYMENT OF AIRFARE OR REGISTRATION(S) CAN OCCUR.                                                                                                    |
|       | Requestor: Employee 🔲 Student 🔲                                                                                                    |
|       | Other Personnel Traveling:                                                                                                    |
|       | Department: Destination:                                                                                                    |
|       | Departure Date:Return Date:                                                                                                    |
|       | Purpose of Travel (nature of business and interest of the state to justify the cost involved):                                                                                                    |
|       |                                                                                                    |
|       |                                                                                                    |
|       | Estimated Lost for this Iravei: (if actual costs exceed this authorized estimate, a revised authorization will need to be obtained per state rules.                                                                                                    |
|       | Please estimate a sufficient dollar amount.)                                                                                                    |
|       | Transportation:                                                                                                    |
|       | Airfare:     Commercial Air     Charter Air     Check the box if airfare will be pre-paid by PO     Liability Statement for Advance Airfare Purchase:     "I understand that if I do not travel for any reason other than through no fault of                                 |
|       | my own, that I am responsible for reimbursing SD School of Mines and Technology for any portion of this airline ticket which is non-                                                                                                    |
|       | refundable." •                                                                                                    |
|       |                                                                                                    |
|       | Rental Car (Written justification is required when this request is submitted)                                                                                                    |
|       | Other Transportation                                                                                                    |
|       | Meal(s):                                                                                                    |
|       | Lodging:                                                                                                    |
|       | Excess Lodging Requested (Over \$175 to a maximum of \$275); (Cost per night without tax)                                                                                                    |
|       | Excess Lodging Approved: (Executive Council Member's Initials)                                                                                                    |
|       | Registration(s):                                                                                                    |
|       | Check the box if registration will be pre-paid by PO or P-Card                                                                                                    |
|       | Liability Statement/Missed Workshop Statement: "I understand that if I do not attend the workshop for a reason other than                                                                                                    |
|       | through no fault of my own that I am responsible for reimbursing the state for any portions of this registration/workshop fee which<br>is non-refundable. I also understand that in the event that I do not attend the meeting, it is my responsibility to secure a refund of |
|       | the prepaid fees. I also agree to deduct any meals provided by the conference from the reimbursement for the given time period." *                                                                                                    |
|       | Other Expenses (Describe):                                                                                                    |
|       |                                                                                                    |
|       | Total Estimated Cost for this Travel: 0.00                                                                                                    |
|       | Total Estimated Cost for this Travel: 0.00 Accounts to Charge:                                                                                                    |
|       |                                                                                                    |
|       |                                                                                                    |

If the Rental Car checkbox is selected, a written justification must be attached using the paper clip icon next to the line.

| Liability Statemen<br>my own, that 1 am<br>refundable." ◆<br>Personal Vehic<br>State Vehicle                           | for Advance Airfare Purchase: "I understa<br>esponsible for reimbursing SD School of Mi      | and that if I do not travel fo                                                                                                    | Transfer and the second second |                                |  |
|----------------------------------------------------------------------------------------------------|----------------------------------------------------------------------------------------------|----------------------------------------------------------------------------------------------------|----------------------------------------------------------------------------------------------------|--------------------------------|--|
| ATTACH                                                                                                    | for Advance Airfare Purchase: "I understa<br>esponsible for reimbursing SD School of Mi<br>e | and that if I do not travel fo                                                                                                    | r any rea Required - Attachment of                                                                                                    |                                |  |
| Excess Lodging<br>Registration(s):<br>Check the box<br>Liability Statemen<br>through no fault of<br>is non-refundable. | tation                                                                                       | num of \$275)<br>ancil Member's Initia<br>O or P-Card<br>and that if I do not attend I<br>ing the state for any portion<br>not attend the meeting, it | (Cost per night without tax) (s) he workshop for a reason other than ns of this registration/workshop fee which my responsibility to secure a refund of                                                                                                    | 550<br>150<br>550<br>800<br>50 |  |
|                                                                                                    |                                                                                              | т                                                                                                    | otal Estimated Cost for this Travel                                                                                                    | 2,100.00                       |  |
| Accounts to Charge:<br>Other Attachments (e.a                                                                          | 4BDG01 \$105<br>4BDG02 \$105<br>                                                             | 0                                                                                                    | •                                                                                                    | •                              |  |

To attach a document, click on the paper clip icon, select "Upload," then click "CONTINUE," find and select the required file, and select "DONE."

| aud a document                                                                                  |                                                                                                    |                                                  |                                             |
|-------------------------------------------------------------------------------------------------|----------------------------------------------------------------------------------------------------|--------------------------------------------------|---------------------------------------------|
|                                                                                                 | Attachmen                                                                                                  | ts                                               | ×                                           |
| ATTACH                                                                                          | Personal Ve State Vehic Rental Car i Other Tran: Fax (s):                                                  | to add your attachments?                         | 550<br>[550<br>[150                         |
| Regis                                                                                           | Excess Lodg     Excess Lodg     tration(s):     Check the b     Liability Statement/Missed Workshop Statem | CANCEL                                           | hop for a reason other than                 |
|                                                                                                 |                                                                                                    |                                                  |                                             |
|                                                                                                 | Upload Attachme                                                                                            | nt                                               | ×                                           |
| Libility State<br>my own, that i<br>refundable." *<br>Personal Ve<br>State Vehic                | RENTAL CAR JUSTIFICATIO                                                                                    | N.pdf                                            | ×                                           |
| Rental Car     Other Trans      Meal(s):      Lodging:      Excess Lodg      Excess Lodg        | U                                                                                                    | PLOAD A FILE                                     | 550                                         |
| Registration(s):<br>Check the b<br><u>Liability State</u><br>through no faures                  |                                                                                                    | ng the state for any porsions of this registrati |                                             |
|                                                                                                 |                                                                                                    |                                                  |                                             |
|                                                                                                 | Upload Attachmer                                                                                           | nt                                               | ×                                           |
| Estimated Cost for t<br>Please estimate a suffi<br>Transportation:<br>Airfare:<br>Uability Stat | GRANT TRACKING SPREADS                                                                                     | 5HEET.pdf                                        | mea per state rules.                        |
| my own, tha<br>refundable."<br>Personal V<br>State Veh<br>Rental Car<br>Other Tra               | U                                                                                                    | PLOAD A FILE                                     | n-                                          |
| Meal(s):<br>Lodging:<br>Excess Loc<br>Excess Lodgi                                              | DONE<br>ng Approved: (Executive Co                                                                         | uncil Member's Initials)                         |                                             |
| Registration(s):                                                                                | ox if registration will be pre-paid by P<br>tent/Missed Workshop Statement: "Funders                       |                                                  | reason other than<br>ion/workshop fee which |

If processing a <u>Grant funded travel request</u>, you will need to attach the required Grant tracking spreadsheet and the Cognos Grant budget report. Click on the paper clip icon (they will <u>NOT</u> display "Optional" underneath), select "Upload," then click "CONTINUE,"

find and select the spreadsheet, and select "DONE." Follow the same steps when attaching the Cognos Grant budget report. If there is also <u>Institutional funding</u> in the same request, you MUST include the FGIBAVL for the institutional index(es).

To retrieve the **FGIBAVL** go to Banner and type in FGIBAVL

| Velcom | ne                  |         |               |  |
|--------|---------------------|---------|---------------|--|
| Search | O Direct Navigation | FGIBAVL |               |  |
|        |                     |         | Destation and |  |

Then put in your index and "70" for account to get operating expenses. The rest will autopopulate.

| X @ ellucian   | Budget Availability Status FGIBAVL 9.3.13 (PROD) (BOR) |                       |
|----------------|--------------------------------------------------------|-----------------------|
| Cha            | t:*[S                                                  | Fiscal Year: * 22     |
| Inde           | x: 4BUS27                                              | Commit Type: Both     |
| Fun            | d: 437000                                              | Organization: 452011  |
|                | it: [70]                                               | Program: 06           |
| eys >          |                                                        |                       |
| Control Fun    | d:                                                     | Control Organization: |
| Control Accour | ıt:                                                    | Control Program:      |
|                |                                                        |                       |

#### Then select GO and take a screen shot of available balance and attach in required spot

| X @ell                                                          | ucian Budget Availability Status FGIBAVL 9.3.13 (                                              | PROD) (BOR)              |                        |                                |                                   |        | add 🔒                     |
|-----------------------------------------------------------------|------------------------------------------------------------------------------------------------|--------------------------|------------------------|--------------------------------|-----------------------------------|--------|---------------------------|
|                                                                 | cal Year: 22 Index: 4BUS27 Commit Type: Both<br>437000 Control Organization: 452011 Control Ac |                          |                        | Account: 70 Operating Expenses | Program: 06 Institutional Support | Keys > |                           |
| BUDGET AVA                                                      | ILABILITY STATUS                                                                               |                          | (See                   |                                |                                   |        | 🗘 Sett                    |
|                                                                 | ILABILITY STATUS<br>Title                                                                      | Adjusted Budget          | YTD Activity           | Commitments                    | Available Balance                 |        | <b>Q</b> Setti            |
| <ul> <li>BUDGET AVA</li> <li>Account</li> <li>700000</li> </ul> |                                                                                                | Adjusted Budget 1,485.00 | YTD Activity<br>496.46 |                                | Available Balance                 |        | <b>©</b> Settir<br>988.54 |

After entering all of the required data, click the "FINISH" icon at the bottom or the top of the template.

|                      | Log in to                           | DocuSign                            | <b>王</b>          | <b>•</b> •  | ×           |          |  |
|----------------------|-------------------------------------|-------------------------------------|-------------------|-------------|-------------|----------|--|
| Other Expenses (De:  |                                     |                                     |                   |             | 50          |          |  |
| Accounts to Charge:  | A copy of this<br>log in to view it | document has been saved to yo<br>t. | our DocuSign acco | unt. Please | ,<br>,<br>, | 2,100.00 |  |
| Other Attachments    | Email<br>anne.langdell@             | sdsmt.edu                           |                   |             |             |          |  |
| Requestor Signature  |                                     |                                     |                   |             |             |          |  |
| Supervisor Signature | LOG IN                              | NO THANKS                           |                   |             |             |          |  |
| President or Executi |                                     | <")                                 |                   |             |             |          |  |

Select "NO THANKS" in the pop-up window.

If you are also the "Requestor," you will receive an email to sign the travel request. Click the "REVIEW DOCUMENTS" icon and then click "SIGN" icon and "FINISH" to send the document on to the next signatory.

| d add your signa | ture.                                                                                                    | FINIS                                                                                                    |
|------------------|----------------------------------------------------------------------------------------------------|----------------------------------------------------------------------------------------------------|
|                  | 0. 오 🛧 🖬 💿                                                                                                    |                                                                                                    |
|                  | Excess Lodging Approved: (Executive Council Member's Initials)                                                                                                    | 550                                                                                                    |
|                  | Registration(s):<br>X Check the box if registration will be pre-paid by PO or P-Card<br><u>Lability Statement/Missed Workshop Statement:</u> "I understand that if I do not attend the workshop for a reason other than<br>through no fault of my own that I am responsible for reinbursing the state for any portions of this registration/workshop fee which<br>is non-refundable. I also understand that in the event that I do not attend the meeting, it is my repossibility to secure a refund of<br>the prepaid (esc). Jobs ounders to deduct any meabs provided by the conference from the reinbursement for the given time period. ** |                                                                                                    |
|                  | Other Expenses (Describe):                                                                                                    | 50                                                                                                    |
|                  | Total Estimated Cost for this Trave                                                                                                    |                                                                                                    |
|                  | Accounts to Charge:<br><u>4BDG01</u><br><u>4BDG02</u><br><u>5</u><br>Other Attachments (e.g. Required - Sign Here - Click here to add<br>signature and then select finish.<br><u>APPROVAL OF TRAVEL</u>                                                                                                    | Ø                                                                                                    |
| SIGN             | Sign                                                                                                    | 2017   11:46:22 AM MDT                                                                                           |
|                  | Supervisor Signature: Date:                                                                                                    | a construction of the second second second second second second second second second second second second second |
|                  | President or Executive Council Member Signature: Date:                                                                                                    |                                                                                                    |
|                  | In accordance with the provisions of SDCL 3-9-5.2, consent is hereby given for travel as requested in the foregoing application.<br>*SDCL 3-9-1, 3-9-2, 4-1-4, BOR 5:12, Admin Rules 5:01:02, 5:01:03, 3:05:03                                                                                                    |                                                                                                    |

The travel request will now flow through the specified recipient order for signatures and a final copy with all signatures and attachments will be sent to your email (and will also be available in DocuSign).

| EXT      | ] Completed: Please DocuSign: SDSMT Out-of-S<br>DocuSign Demo System <dse_demo@docusign.net><br/>To Vock, Kharla B.</dse_demo@docusign.net> | tate Travel Request - Grant Funds                                               | ×  |
|----------|----------------------------------------------------------------------------------------------------|---------------------------------------------------------------------------------|----|
| (i) If t | here are problems with how this message is displayed, click here to view it in a wel                                                        | b browser.                                                                      |    |
| PDF      | SDSMT Out-of-State Travel Request - Grant Funds - Rev 7-16-18.docx.pdf $\sim$ 706 KB                                                        | GRANT TRACKING SPREADSHEET.pdf<br>136 KB                                        |    |
| PDF      | COGNOS GRANT BUDGET REPORT.pdf<br>137 KB                                                                                                    | RENTAL CAR JUSTIFICATION.pdf<br>136 KB                                          |    |
|          | DocuSig                                                                                                    | n<br>Example 1<br>Your document has been completed.<br>VIEW COMPLETED DOCUMENTS | l  |
|          | All signers co<br>Funds                                                                                                    | mpleted Please DocuSign: SDSMT Out-of-State Travel Request - Gra                | nt |

If there is a correction that needs to be made, DO NOT VOID the travel request. Contact OSP and they will work with the DocuSign Administrator (Angie Mattoon) to determine if a correction (with documentation) can/should be completed.

# Below is an example of a completed document with signatures, dates and requested changes.

| SOUTH BARDER                                                                                                   | 51-51E0-4C12-86D9-C99FC1                                                                                                    | Out-of-State T                                                                                             | 999 3rd Ave, Suite 1                                                | 700 - Seattle - Wash                           | hington 98104 - (206) 21                     |
|----------------------------------------------------------------------------------------------------|----------------------------------------------------------------------------------------------------|----------------------------------------------------------------------------------------------------|---------------------------------------------------------------------|------------------------------------------------|----------------------------------------------|
|                                                                                                    | , i                                                                                                    | Jul-01-State I                                                                                             | averneque                                                           | st                                             |                                              |
|                                                                                                    |                                                                                                    | -GRANT                                                                                                    | FUNDS—                                                              |                                                |                                              |
|                                                                                                    | VEL REQUEST MUST BE F<br>AND SIGNED BY ALL PAR                                                                                                    |                                                                                                    |                                                                     |                                                |                                              |
| Requestor: Kharla Vo                                                                                           | ck                                                                                                    |                                                                                                    |                                                                     | Employee 🔀                                     | Student                                      |
| Other Personnel Traveli                                                                                        | ing:                                                                                                    |                                                                                                    |                                                                     |                                                |                                              |
| Department: Business                                                                                           | s and Finance                                                                                                    | De                                                                                                    | stination: <u>Denver</u> , o                                        | 0                                              |                                              |
| Departure Date: <u>11/05</u>                                                                                   | /19                                                                                                    | Re                                                                                                    | turn Date: <u>11/07/19</u>                                          | )                                              |                                              |
| Purpose of Travel (natu<br>training                                                                            | re of business and intere                                                                                                    | st of the state to justify t                                                                               | he cost involved):                                                  |                                                |                                              |
| Estimated Cost for this T<br>Please estimate a sufficient<br>Transportation:                                   | <b>Travel</b> : (If actual costs excent<br>t dollar amount.)                                                                                                    | ed this authorized estimate,                                                                               | a revised authorization v                                           | vill need to be obtain                         | ed per State rules.                          |
| Liability Statemen<br>my own, that ( an<br>refundable." *<br>Personal Vehi<br>State Vehicle<br>X Rental Car (W | ritten justification is req                                                                                                    | g: "l understand that if i do not<br>) School of Mines and Technolog                                       | y for any portion of this air                                       | than through no fault o                        |                                              |
| Other Transpo                                                                                                  | ortation                                                                                                    |                                                                                                    |                                                                     |                                                | 300                                          |
| Meal(s):                                                                                                    |                                                                                                    |                                                                                                    |                                                                     |                                                | 200                                          |
| Lodging:<br>Excess Lodgin<br>Excess Lodgin                                                                     | g Requested (Over \$175<br>g Approved: (Exc                                                                                                    | to a maximum of \$275):<br>ecutive Council Member'                                                         | 200 (Cost per ni<br>s Initials)                                     | ght without tax)                               | 200                                          |
| Registration(s):                                                                                               |                                                                                                    |                                                                                                    |                                                                     |                                                | Commence or a surgery of                     |
| Liability Stateme<br>through no fault o<br>is non-refundable                                                   | c if registration will be pre-<br>nt/Missed Workshop Statemer<br>of my own that I am responsible<br>I also understand that In the<br>I also agree to deduct any meal | It: "I understand that if I do not<br>for reimbursing the state for an<br>vent that I do not attend the me | ny portions of this registration<br>reting, it is my responsibility | on/workshop fee which<br>to secure a refund of | 5 100005                                     |
| Other Expenses (Descr                                                                                          | ibe):                                                                                                    |                                                                                                    |                                                                     |                                                |                                              |
|                                                                                                    | 102                                                                                                    |                                                                                                    | Total Estimated                                                     | Cost for this Trave                            | 4: 900.00                                    |
| Accounts to Charge:                                                                                            | <u>xxxxxx</u>                                                                                                    | Amount<br><u>\$ 900 changed</u><br><u>\$ \$1,000</u><br><u>\$</u><br><u>\$</u>                             | to                                                                  |                                                | New total<br>estimated<br>cost is<br>\$1,000 |
|                                                                                                    | Agenda, Registration Fo                                                                                                    | orm, Flight Itinerary, etc.,<br>APPROVAL OF TRA                                                            |                                                                     | Date: 10/25/2                                  | 019   1:26:44 PM                             |
| Requestor Signature:                                                                                           | -DocuSigned by:                                                                                                    |                                                                                                    |                                                                     |                                                |                                              |
| Requestor Signature:                                                                                           | charla Voch - amount                                                                                                    | d by:                                                                                                    |                                                                     | Date: 10/25/2                                  | 019   1:39:05 PM 1                           |
| Requestor Signature:                                                                                           | -7827231BAS114C6 Eliarla                                                                                                    | Vack DecuSigned by:                                                                                        |                                                                     |                                                | 019   1:39:05 PM  <br>019   1:41:50 PM       |
| Requestor Signature:                                                                                           | -78272318A3114C6 Huarta<br>18328287                                                                                                    | Heada Vock                                                                                                 | DocuSigned by:                                                      | Date: 10/25/2                                  |                                              |
| Requestor Signature:                                                                                           | -1827231BA3114C6 HLANA<br>18328287/                                                                                                    |                                                                                                    | Dasu Signed by<br>Larla Vock                                        | Date: 10/25/2                                  | 019   1:41:50 PM                             |

# **CHECK THE STATUS OF A TRAVEL REQUEST**

| Docu <i>Sign</i>   | <b>А</b><br>НОМЕ |                                             | TEMPLATES                 |
|--------------------|------------------|---------------------------------------------|---------------------------|
| NEW                | Inbox            |                                             |                           |
| Shared Envelopes   | Filtered by: Da  | te (Last 6 Months)                          | Edit                      |
| ENVELOPES          | Subje            | oct                                         |                           |
|                    |                  | el Request-Anne Lar<br>nne Langdell, Anne L | ngdell Denver, CO 11/5/1  |
| 🛛 Sent             | 10.5             | The Langues, Anne L                         | anguen +o more            |
| C Drafts           |                  | e DocuSign: SDSM                            | T Out-of-State Travel Red |
| Deleted            |                  |                                             |                           |
| QUICK VIEWS        |                  |                                             |                           |
| Action Required    |                  |                                             |                           |
| Waiting for Others |                  |                                             |                           |
| A Expiring Soon    |                  |                                             |                           |
| Completed          |                  |                                             |                           |

#### Select the Manage Icon at the top of the screen

Select one of the "Quick Views" options:

#### Action Required—Displays documents you need to complete

| Docu <i>Sign</i> | <b>А</b><br>Номе |                                               | TEMPLATES                               | II<br>REPORTS   |              |                       | 0 🙁       |
|------------------|------------------|-----------------------------------------------|-----------------------------------------|-----------------|--------------|-----------------------|-----------|
| NEW              | Action R         | equired                                       |                                         |                 | Q            | Search Quick Views    | ₩ FILTERS |
| Shared Envelopes | Filtered by: Da  | ite (Last 6 Months)                           | Edit                                    |                 |              |                       |           |
| ENVELOPES        | Subje            | ect                                           |                                         |                 | Status       | Last change Folder    |           |
|                  |                  | e Langdell Out-of-Sta<br>nne Langdell, Anne L | ate Travel to Denver<br>angdell +3 more | 11/4/17-11/7/17 | Need to Sign | 11/4/2017<br>11:46 am | SIGN 🔻    |

#### Waiting for Others—Shows where a request is in the signing order

| st change on 11/4/2017   11:46 am<br>nt on 11/4/2017   11:45 am |                                                          |              |
|-----------------------------------------------------------------|----------------------------------------------------------|--------------|
| Need to Sign                                                    |                                                          |              |
| SIGN RESEND MOVE CORRECT MORE V                                 |                                                          | <b>不</b> 4   |
| ecipients                                                       |                                                          | SIGNING ORDE |
|                                                                 | COMPLETED                                                |              |
| Anne Langdell anne.langdell@sdamt.edu                           | Signed<br>on 11/4/2017   11:45 am                        |              |
|                                                                 | CURRENT                                                  |              |
| Anne Langdell<br>anne.langdell@sdsmt.edu                        | <u>ℓ</u> Needs to Sign<br>Viewed on 11/4/2017   11:46 am |              |
|                                                                 | WAITING                                                  |              |
| Heather Forney<br>heather.forney@sdsmt.edu                      | 🥖 Needs to Sign                                          |              |
| Steve Malott<br>stephen.malott@sdsmt.edu                        | Needs to Sign                                            |              |

#### Completed—Lists finalized documents with a copy of the completed document

| NEW              | Completed                                                                                                 |           | Q Search Quick Views  |        | JE FILTERS |
|------------------|----------------------------------------------------------------------------------------------------|-----------|-----------------------|--------|------------|
| Shared Envelopes | Filtered by: Date (Last 6 Months)   Edit                                                                  |           |                       |        |            |
| ENVELOPES        | Subject                                                                                                   | Status    | Last change           | Folder |            |
|                  | Please DocuSign: SDSMT Out-of-State Travel Request - Institutional Funds Only<br>From: Michaele Lineweber | Completed | 11/3/2017<br>03:18 pm |        | MOVE       |

# **HOW TO FIND A TEMPLATE**

Docusign "hides" templates that were created 6 months ago or prior to that time.

There are two ways to find/search for a template:

1. Click on the Shared Folder that you wish to search. If you do not see the template you require, click the Filters option at the top right of the page and in the Date filter select "All," and then click "APPLY." The template should appear and can be selected for use. If unsuccessful, see #2 below.

| A L II<br>HOME MANAGE TEMPLATES REPORTS                                                |                                  | 0   |
|----------------------------------------------------------------------------------------|----------------------------------|-----|
| avel Requests                                                                          | Q Search Folder's Templates      |     |
| ered by: Date (Last 6 Months)   Edit                                                   | Date                             |     |
| Name                                                                                   | Owner                            |     |
| SDSMT International Travel Request - Institutional Funds Only<br>Eligible for matching | All Anne La Last 12 Months       |     |
| SDSMT Out-of-State Travel Request - Institutional Funds Only<br>Eligible for matching  | Anne Langde Last 30 Days         |     |
| SDSMT Out-of-State Travel Request - Grant Funds<br>Eligible for matching               | Custom<br>Anne Langdeir 02:57 pm | USE |

2. Click on the All Templates Folder. If you do not see the template you require, click the Filters option at the top right of the page and in the Date filter select "All," and then click "APPLY." All templates that have been created will be displayed and can be selected for use.

| pdemo.docusign.com/templ                             | ates:view=everythin      | 3                 |                       |                        |                |            |                        |                                 |          |
|------------------------------------------------------|--------------------------|-------------------|-----------------------|------------------------|----------------|------------|------------------------|---------------------------------|----------|
| Docu <i>Sign</i>                                     | <b>п</b><br>номе         | L<br>MANAGE       | TEMPLATES             | il <b>i</b><br>Reports |                |            |                        |                                 | 0        |
| NEW                                                  | All Temp                 | lates             | Edit                  |                        |                | Q          | Search All Templates   |                                 | 후 FILTER |
| My Templates +                                       | Name                     |                   |                       |                        | Owner          | PowerForms | Last change            | Folders                         |          |
| <ul> <li>Travel Requests</li> <li>Deleted</li> </ul> | SDSMT In<br>Eligible for |                   | equest - Institutiona | I Funds Only           | Anne Langdell  |            | 11/4/2017<br>12:02 pm  | Travel Requests                 | USE      |
| Shared with Me Shared Folders + Travel Requests      | Eligible for             |                   | equest - Institutiona | I Funds Only           | Anne Langdell  |            | 11/3/2017<br>02:57 pm  | Travel Requests Travel Requests | USE      |
| All Templates                                        | SDSMT O<br>Eligible for  |                   | equest - Grant Fund   | s                      | Anne Langdell  |            | 11/3/2017<br>02:57 pm  | Travel Requests                 | USE      |
| <i>⊊</i>                                             | Eligible for             |                   | equest - Grant Fund   | s                      | Anne Langdell  |            | 11/3/2017<br>02:57 pm  | Travel Requests                 | USE      |
|                                                      | Shared Er                | nployee Agreement |                       |                        | Heather Forney |            | 10/25/2017<br>01:35 pm |                                 | USE      |

### **TRAVEL REQUEST REVISIONS**

If a travel request needs to be revised after it has been completed, you will need to print off the approved travel request and write "REVISED" at the top. Make whatever changes are needed and attach a new/current FGIBAVL or Cognos Grant Budget Report for trip funding. The authorizing signatures will then need to initial and date by their original signature. After the authorizing signatures have reviewed and initialed, please submit to Accounts Payable for support for the travel reimbursement.

#### **QUESTIONS**

Questions on DocuSign, please contact Angie Mattoon at 394-6872, or angela.mattoon@sdsmt.edu